# Scenariusze zajęć z edukacji cyfrowej dla seniorów

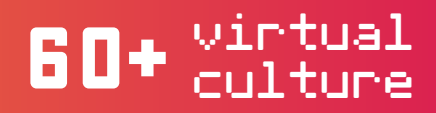

Zapraszamy do zapoznania się ze scenariuszami zajęć wypracowanymi przez zespół edukatorów Żółtego Parasol w trakcie projektu 60+ Virtual Culture.

Są one dostępne i otwarte. Korzystaj z nich, upubliczniaj, przerabiaj.

Wszystko w twoich rękach!

więcej o projekcie przeczytasz na:

www.zoltyparasol.org/index.php/pages/erazmus-virtual-culture www.60virtualculturepl.blogspot.com

Scenariusze dostępne są na licencji Creative Commons Uznanie autorstwa-Na tych samych warunkach 4.0

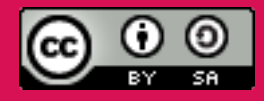

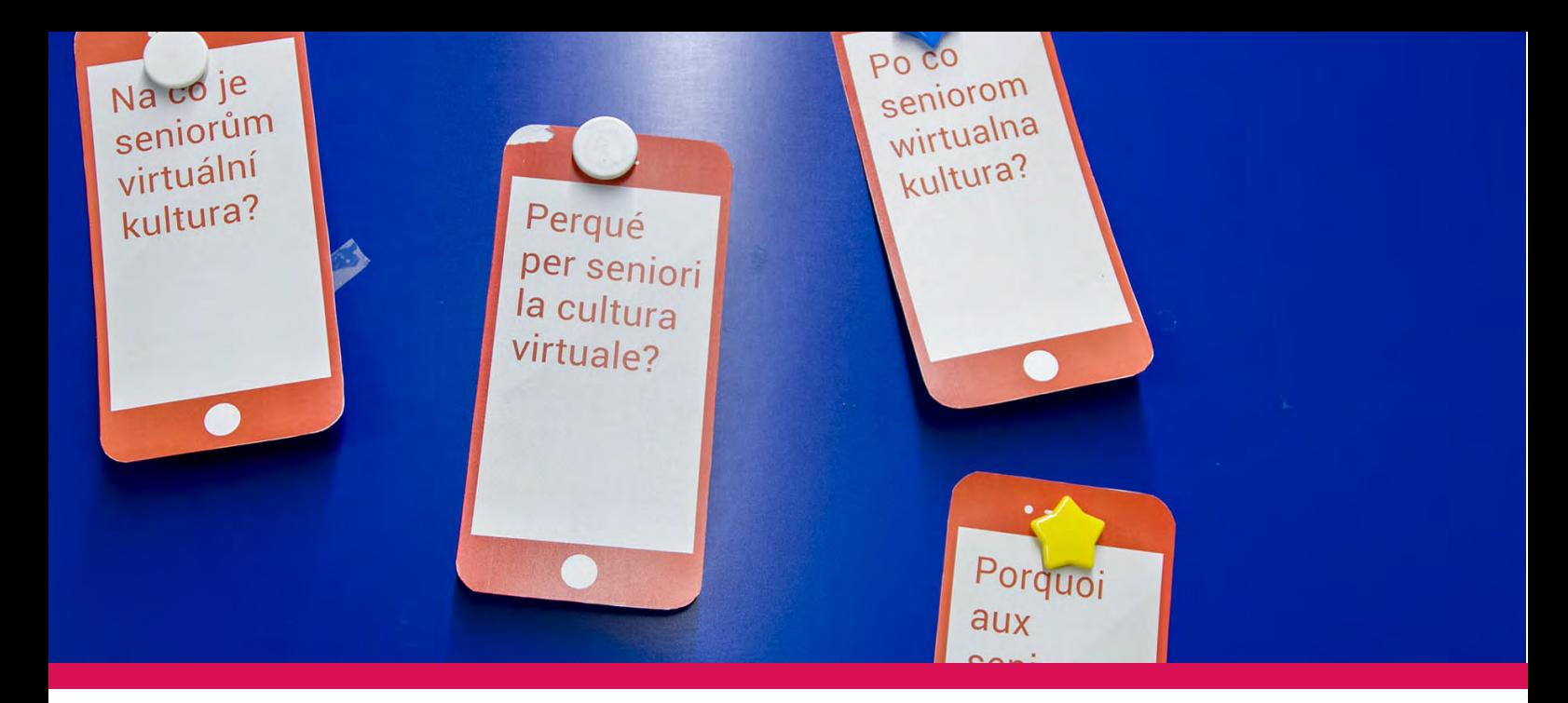

## Nazwa cyklu zajeć: Czasopisma wirtualne

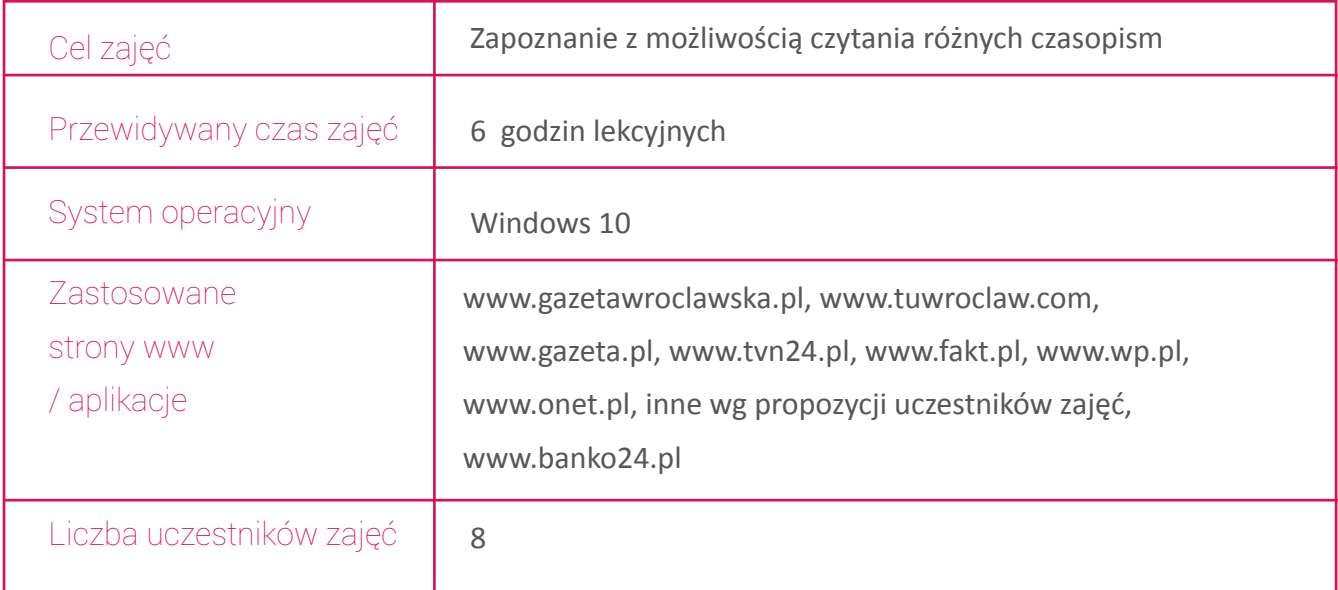

## Plan zajęć:

- 1. Znalezienie i otwarcie stron internetowych w kolejności wg uznania trenera,
- 2. Układ strony internetowej otwieranych czasopism. Zapoznanie się z poszczególnymi tytułami strony.
- 3. Płatność bankowością internetową na podstawie symulacji komputerowej
- 4. Jak zamawiać prenumeraty za pośrednictwem internetu?

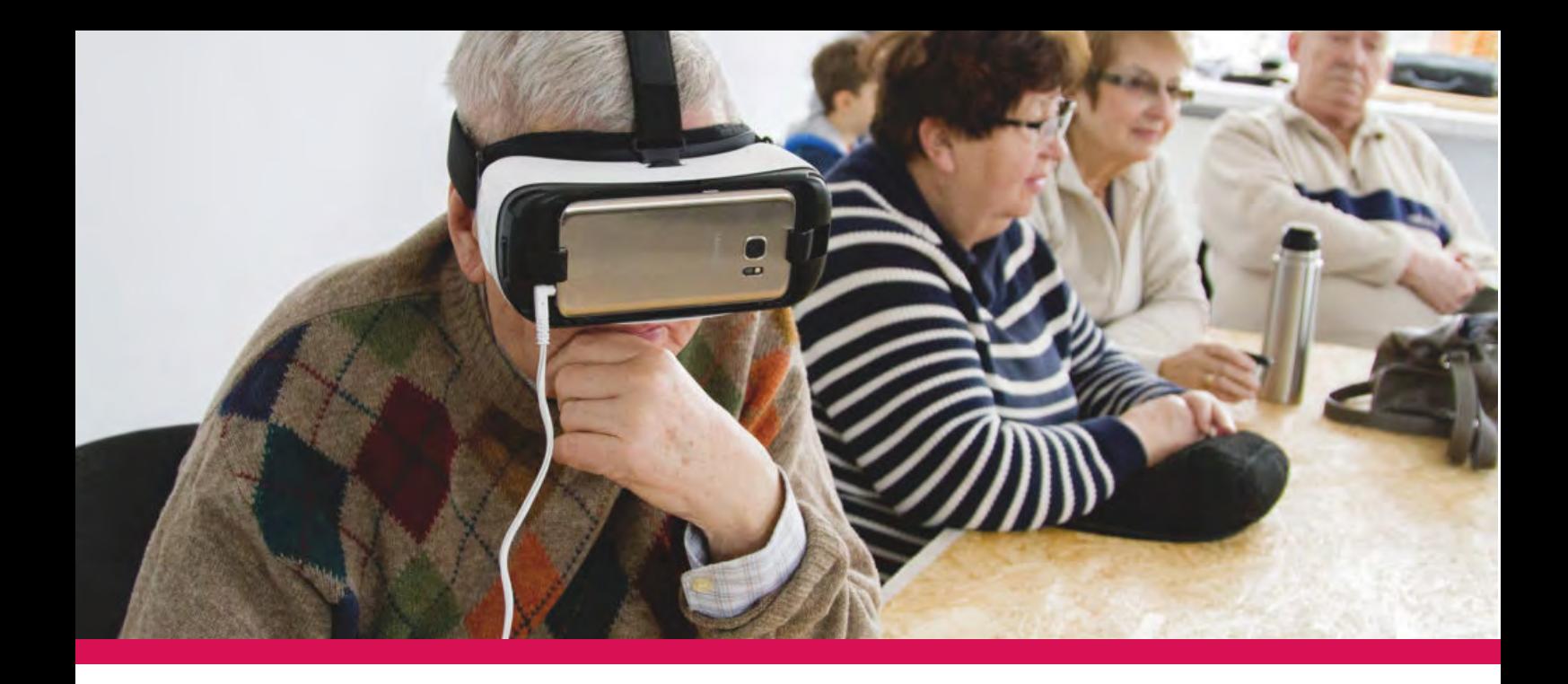

### Nazwa cyklu zajeć: Książki w internecie (e-book i audiobook)

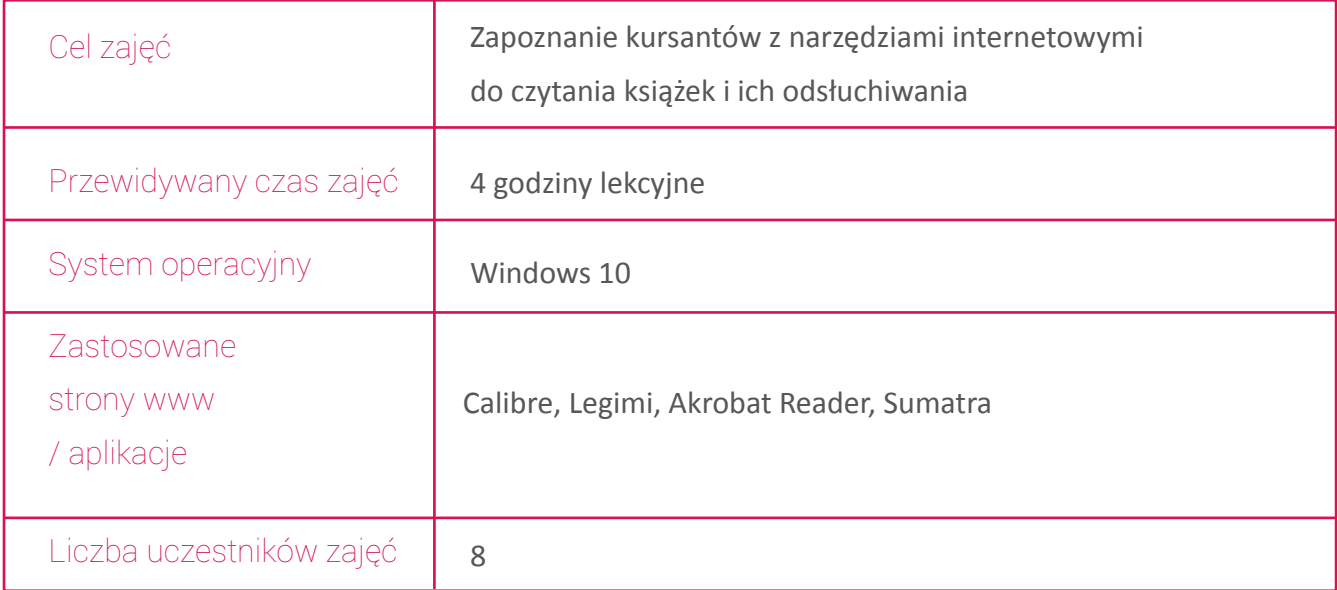

## Plan zajęć:

1. Wizyta w bibliotece publicznej i pokaz narzędzi do czytanie książek

i czasopism elektronicznych (czytnik Kindle, tablet, smartfon, laptop)

- 2. Formaty zapisu e-booków ( AZW , AZW3 , DOC , DOCX , HTML , MOBI , PDF , PRC , TXT)
- 3. Dobór narzędzi do czytania tekstu w wybranym formacie
- 4. Korzystanie z e-booków i audiobooków w zbiorach bibliotecznych
- 5. Nabywanie odpłatne i bezpłatne e-booków i audiobooków w internecie. Czytanie, słuchanie
- 6. Płatność bankowością internetową na podstawie symulacji komputerowej

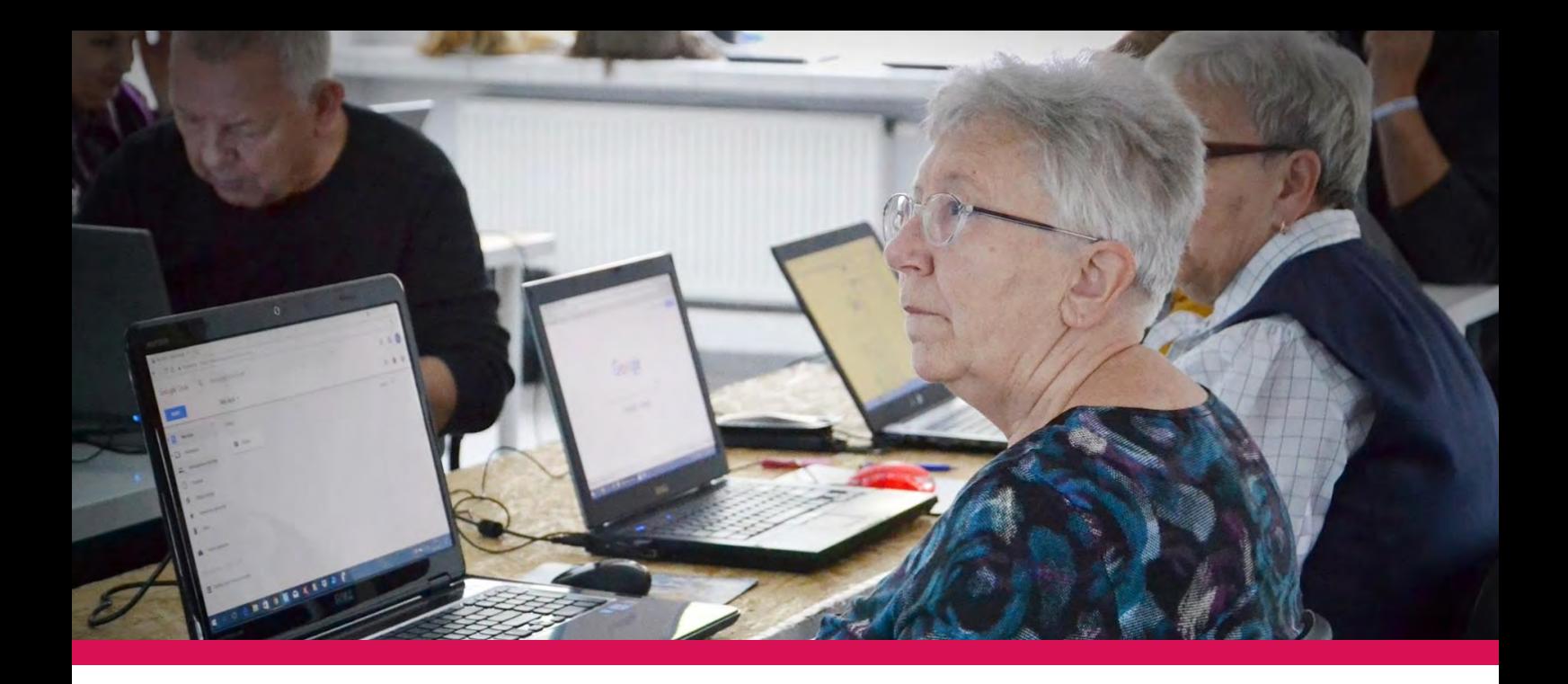

### Nazwa cyklu zajeć: Muzyka i filmy

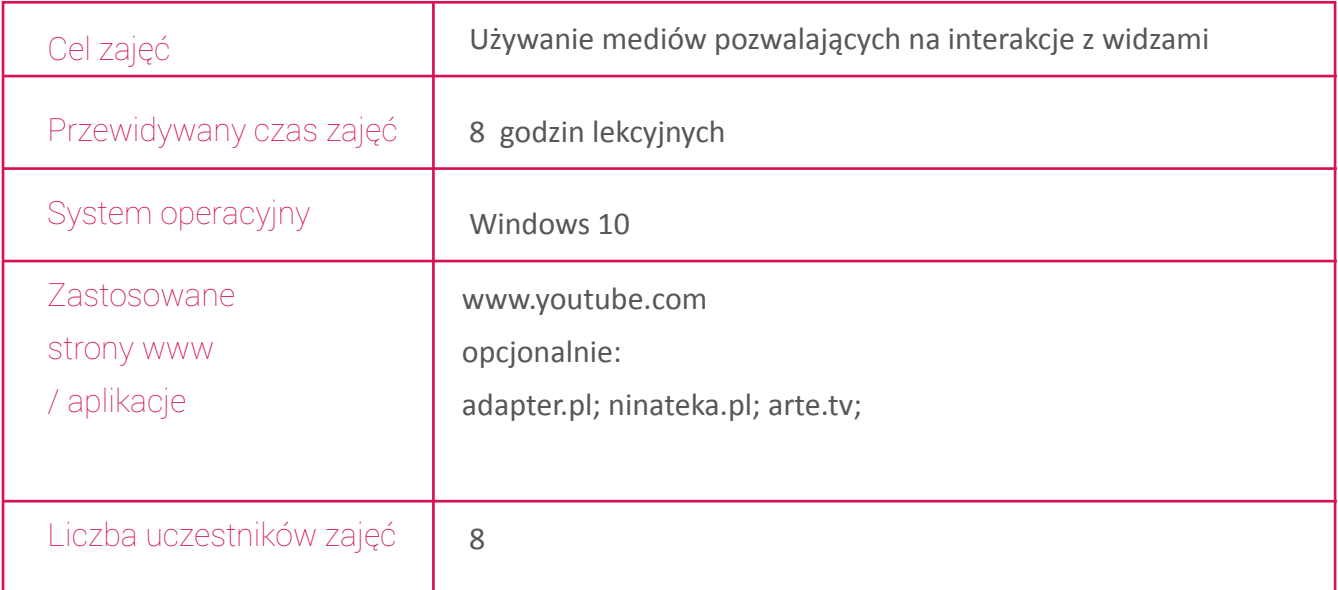

## Plan zajęć:

- 1. Znalezienie i otwarcie strony internetowej www.youtube.com
- 2. Układ strony internetowej. Zapoznanie się z poszczególnymi tytułami strony.
- 3. Sposoby personalizacji witryny (założenie konta dowolnie wg życzenia kursantów)
- 4. Wyszukiwanie tytułów multimediów
- 5. Otwieranie wybranego utworu w grupie muzyka oraz odtwarzanie i nagrywanie
- 6. Otwieranie wybranego tytułu w grupie filmy oraz odtwarzanie i nagrywanie
- 7. Jak zamawiać płatne subskrypcje
- 8. Płatność bankowością internetową na podstawie symulacji komputerowej

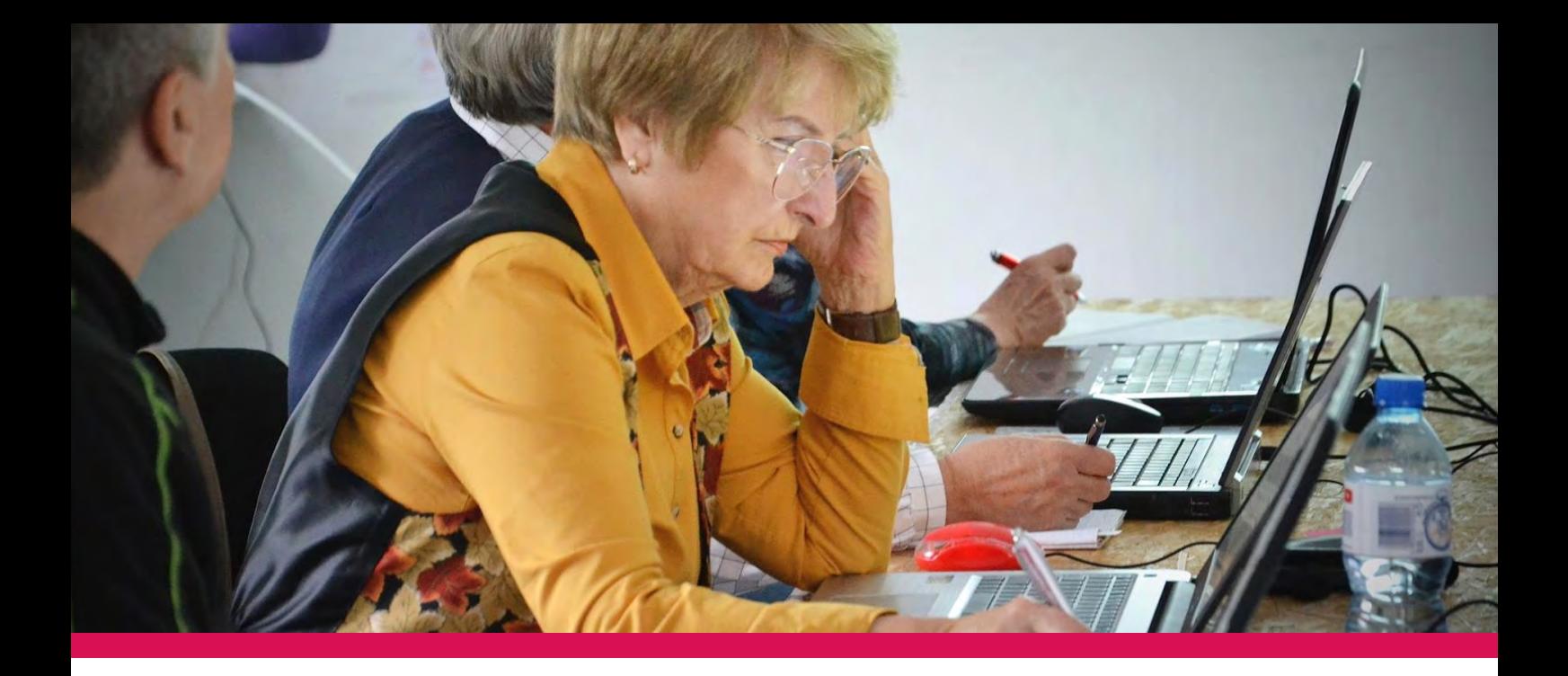

#### Nazwa cyklu zajeć: NFM Filharmonia Wrocławska

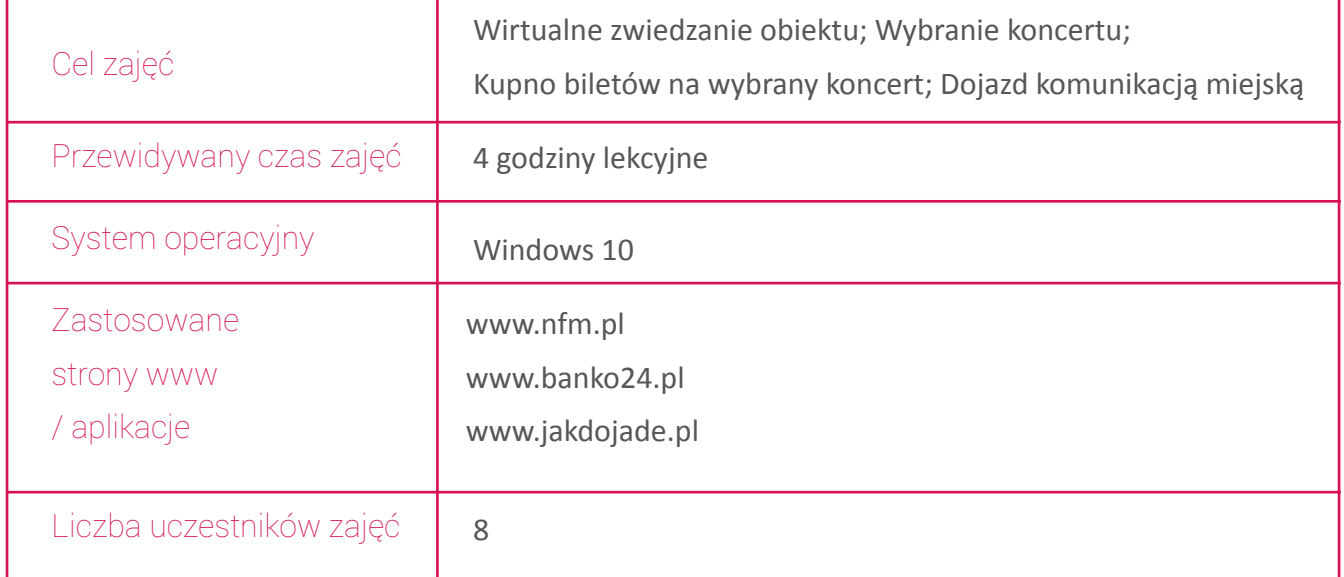

#### Plan zajęć:

- 1. nalezienie i otwarcie strony internetowej www.nfm.pl
- 2. Układ strony internetowej. Zapoznanie się z poszczególnymi tytułami strony.
- 3. Zwiedzanie wirtualne NFM
- 4. Kalendarium i koncerty
- 5. Wybór koncertu

6. Jak kupuje się bilety na stronie internetowej NFM. Otwarcie i przeczytanie wszystkich informacji na tej stronie

- 7. Zamówienie biletu.
- 8. Płatność bankowością internetową na podstawie symulacji komputerowej
- 9. Jak dojadę środkiem komunikacji miejskiej na koncert

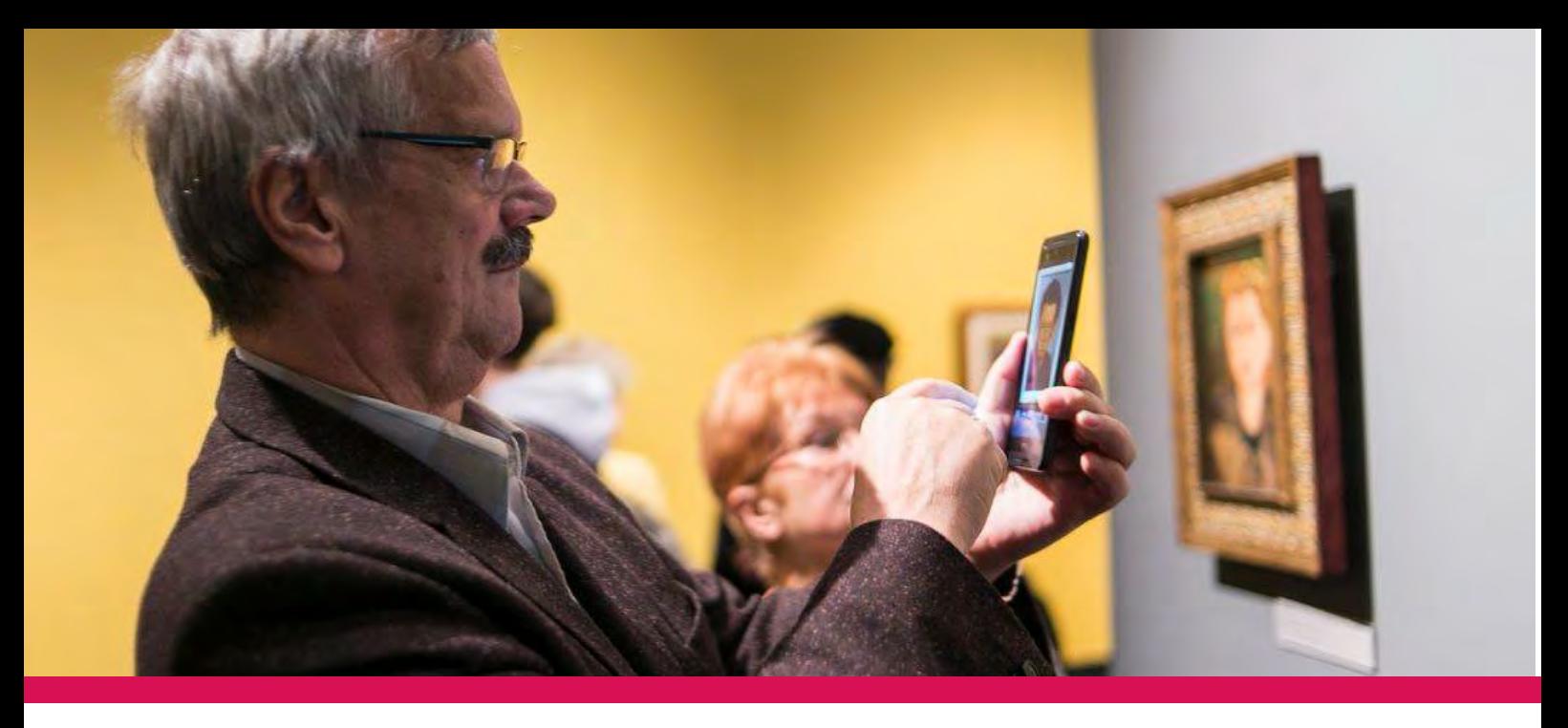

#### Nazwa cyklu zajeć: Zabytki świata w wybranym miejscu poza Polską

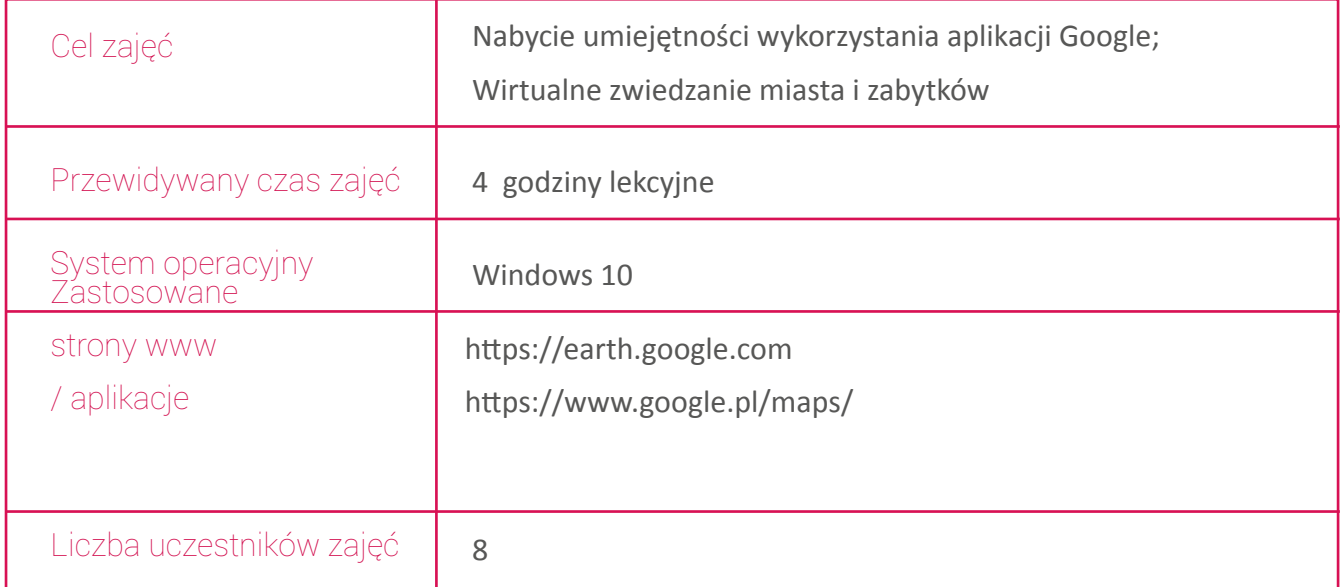

#### Plan zajęć:

- 1. Znalezienie i otwarcie aplikacji
- 2. Układ strony internetowej poszczególnych aplikacji. Zapoznanie się z elementami strony.
- 3. Nauka posługiwania się interaktywnymi stronami niezbędnymi do znalezienia wybranego miasta i obiektu
- 4. Spacer wirtualny po zabytkowym mieście
- 5. Wejście do wnętrza zabytkowego obiektu
- 6. Zamknięcie aplikacji

Opracowanie merytoryczne: Stowarzyszenie Żółty Parasol Wiesława Gątkiewicz Andrzej Olszewski

Opracowanie graficzne: Marcin Rosiński

Koordynacja prac: Joanna Warecka

Projekt realizowany jest w ramach Strategicznego Partnerstwa na rzecz Edukacji Dorosłych programu Erasmus+ 2016-1-PL01-KA204-02659

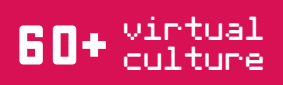

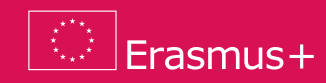

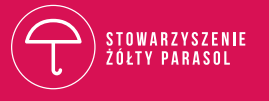